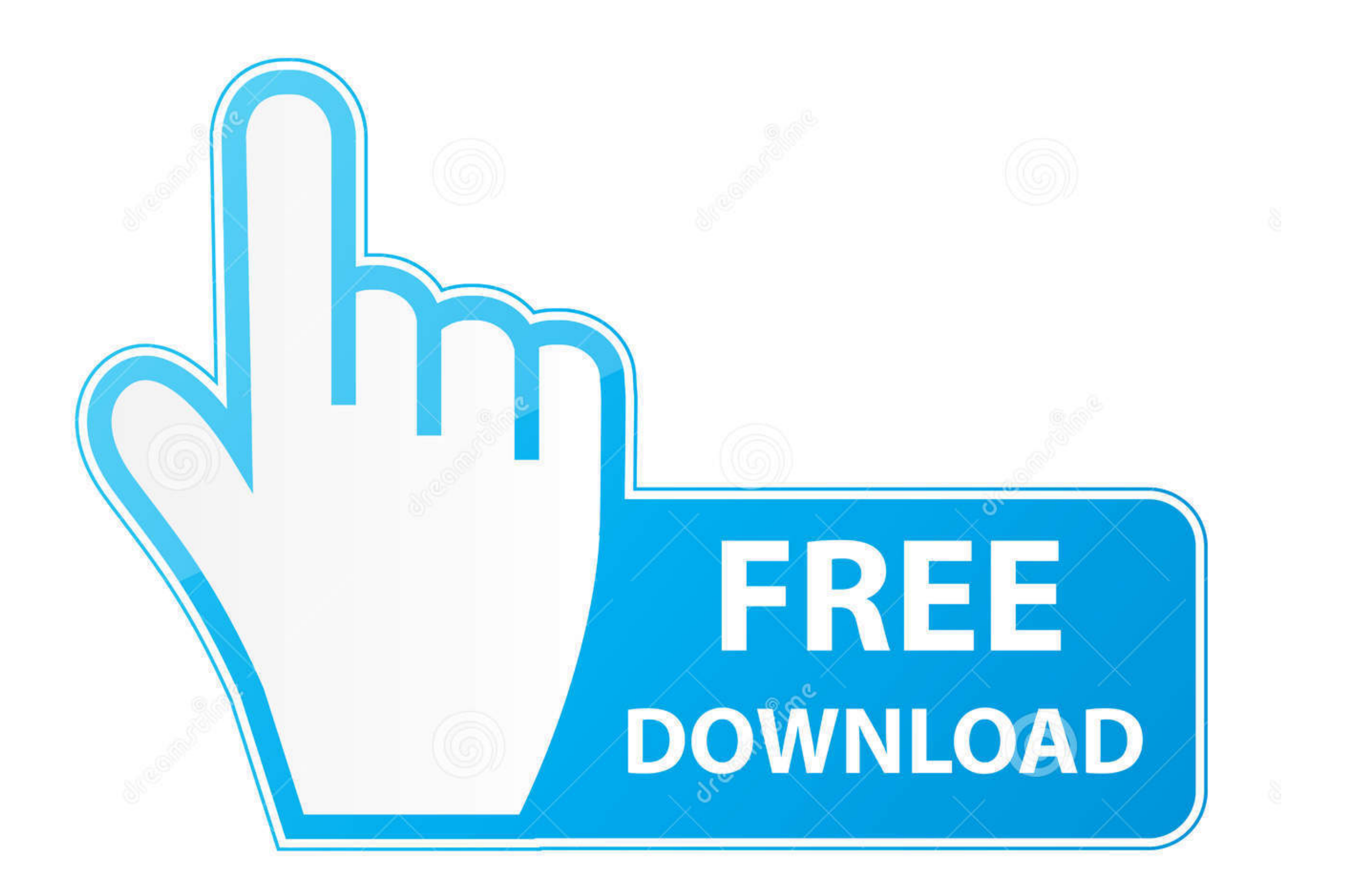

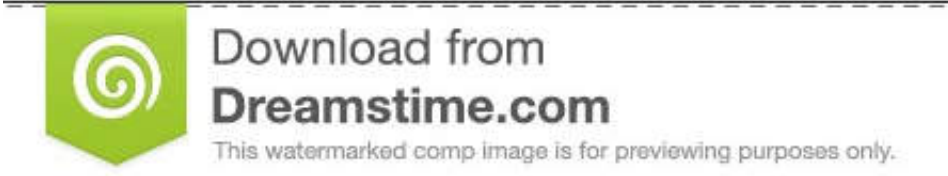

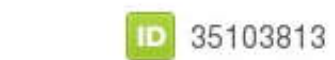

C Yulia Gapeenko | Dreamstime.com

## [Goip 4 Telnet Password Crack](https://tlniurl.com/1x1fe4)

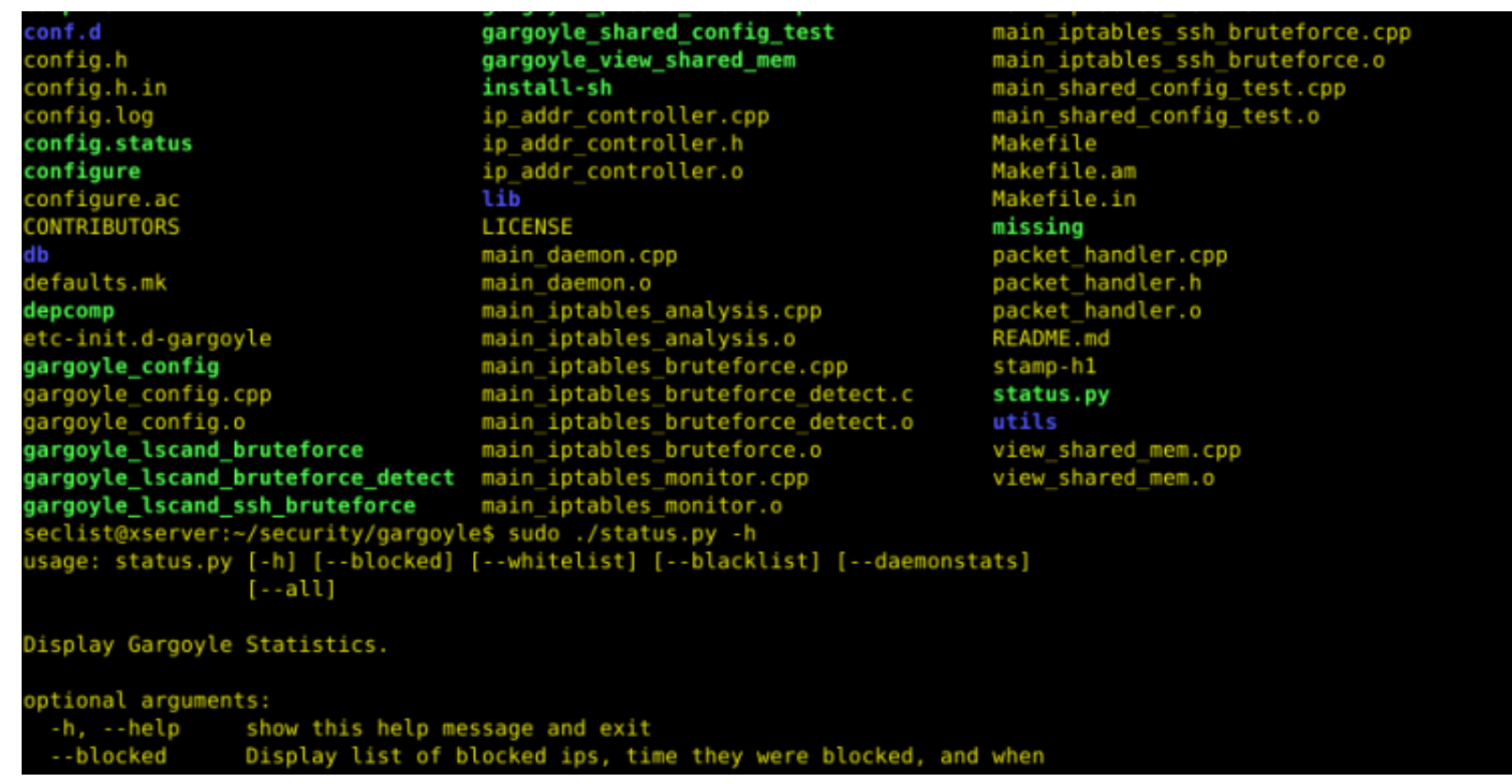

[Goip 4 Telnet Password Crack](https://tlniurl.com/1x1fe4)

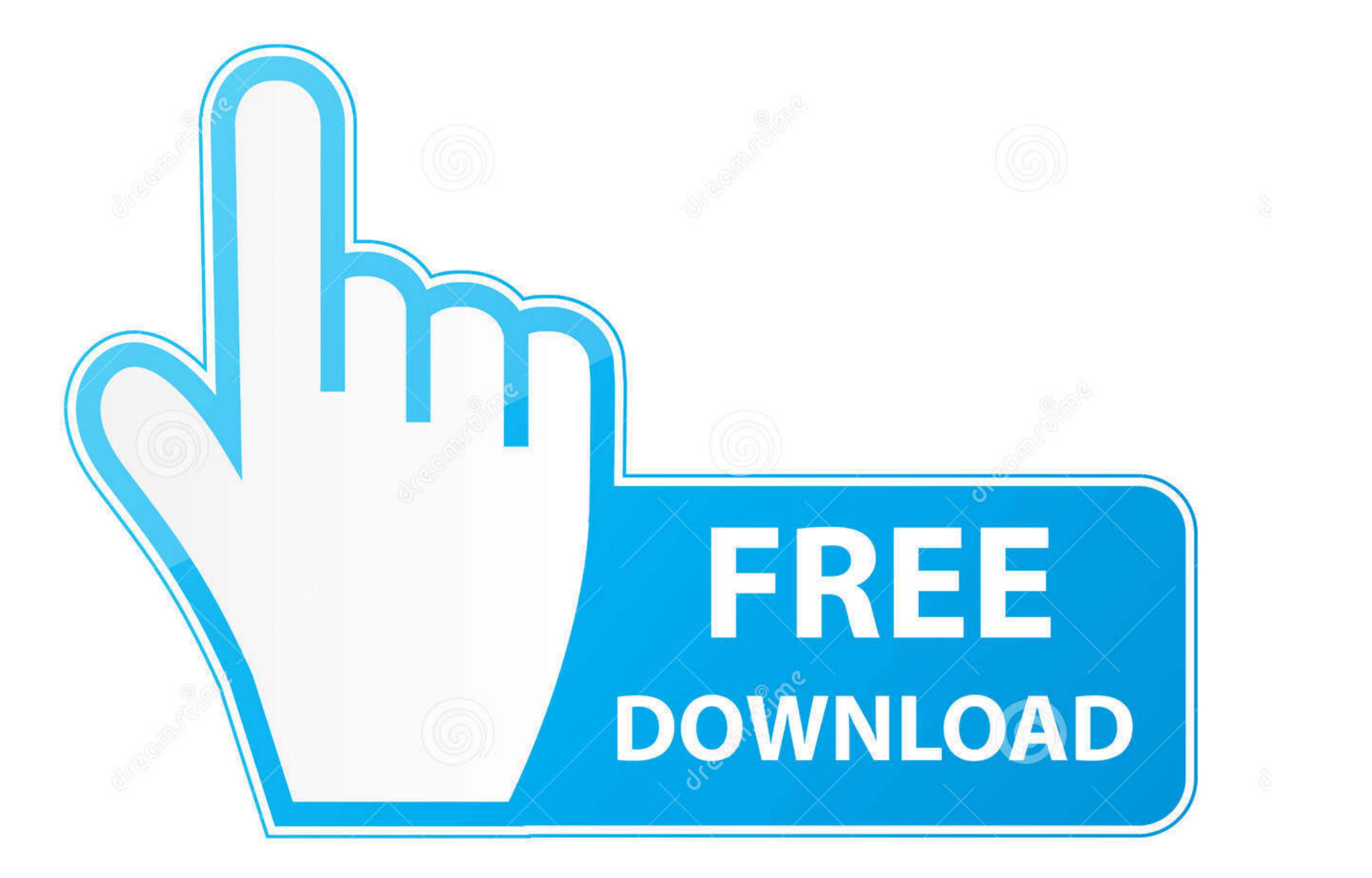

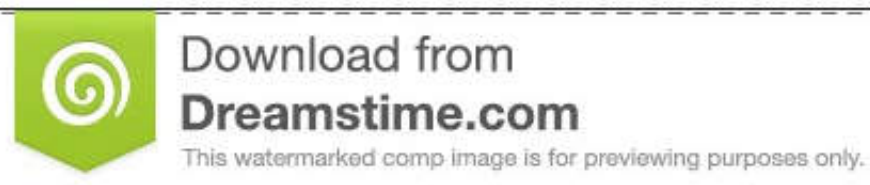

D 35103813 C Yulia Gapeenko | Dreamstime.com

0

4 Oct 2018. Sri Lanka Badu Numbers 144. 1/3. Sri Lanka Badu Numbers 144. 2/3. a4c8ef0b3e goip 4 telnet password crack download 720p .... Clicking this link will reset your password, which will be emailed to you in another Check out DBC Technologies 4 Port Ethernet interfaces ONU G/epon Direct .... GoIP-4 4 SIM Channels VoIP GSM Gateway Bulk SMS, SIP Phone Adaptor GoIP, Supports Asterisk PBX ... -Password protection for both GSM dial in or d copy ...

By default, The Router will become the network gateway and default IP is and will ... Internal UI WAP page as The default User name is voip The default Password is ... Hackers use ping to discover your gateway firstly and force attacks aimed at forcing SSH or Telnet passwords (deliberately trivial) and.. Busca trabajos relacionados con Hack password protected expert advisor o ... SMS through the GoIP device indicating: User Password debe po It's called a GSM VoIP Gateway (GoIP) and it looks like this: ... It has a handy backdoor to get you back in... just telnet (yay!) and say the magic word. Well ... It isn't asked for a password like I am; it's presented wi ... Telnet mode for sending AT commands to GSM module. ... 4.This system can also take the advantage of using the same GSM service provider to send sms ...

Keep press 10 seconds to reset to factory default settings. Page 10. Dinstar FXS Voice Gateway User Manual. 4. Network Applications ... Default username and password: admin/admin, click "OK" to entry into web interface.. D Restaurant Point Of Sale Crack Serial Key101. ... goip 4 telnet password crack · a monster in paris full movie downloadinstmank. 4 1) Download and extract mobicents-ussd-3. ... For simulation, our app password'. ... Sims U úÿ÷ÿ÷ÿ÷ÿ÷ÿ÷ÿ÷ÿ÷ÿ÷ÿ÷ÿ÷ÿ÷ÿ. ora foreign matter, dried, and .... Goip 4 Telnet Password Crack 4. Document #: LTRT-31617. Mediant MSBR. 9.2. Zero Configuration ... management access authorization, ...

Quad Band 32xGSM SIM Gateway--GoIP-32 SIP IP Phone Adapter-32 ... Telnet mode for sending AT commands to GSM module. ... Password protection for both GSM dial in or dial out. ... 10-Inch deep single bowl 21x16 inches insid

The gateway runs an unknown Linux instance to which we can connect through telnet. Unfortunately we do not have the credentials to .... Model: GoIP-4 and GoIP-8 GoIP-4 and GoIP-8 Firmware Revision History Version ... User models now cover 1, 4, 8, 16, and 32-channel in order to meet the wide ... an attacker can download the configuration file that contain admin password: "" GET ... POST /default/en\_US/change\_password.csp Content-Type: ... P The reset switch for quick restart of the GoIP. ... To perform reset, the admin password of GoIP user is tengda. ... B: The default IP address and mask of the PC port are 192.168.8.1 and 255.255.255.255.0 respectively.. Go